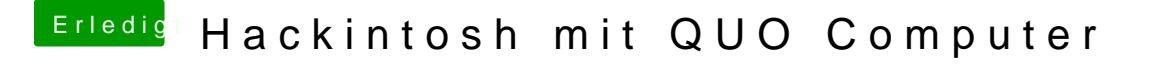

Beitrag von Felix28 vom 6. Dezember 2013, 16:27

Danke apfelnico für die schnelle Antwort! Ja habe es schon so gemacht wie du es beschrieben hast, aber sie funktionie unter der HD 4000 läuft alles wunderbar